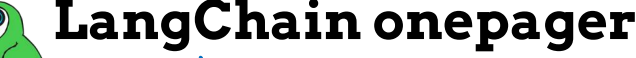

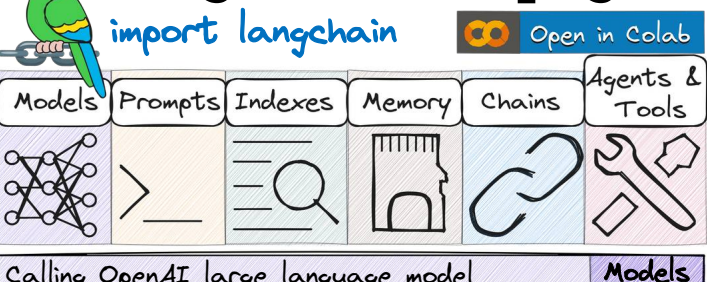

### Calling OpenAI large language model

from langchain.llms import OpenAI

llm = OpenAI( model\_name="text-davinci-003", temperature=0.01)

llm("Suggest 3 bday gifts for a data scientist")

>>> 1. A subscription to a data science magazine

>>> 2. A set of data science books

>>> 3. A data science-themed mug or t-shirt

# Conversation schemas: History and Instructions

from langchain.chat\_models import ChatOpenAI from langchain.schema import HumanMessage,AIMessage,SystemMessage chat = ChatOpenAI(model\_name="gpt-3.5-turbo", temperature=0.01)

conversation\_history = [

 HumanMessage(content="Suggest 3 bday gifts for a data scientist"), AIMessage(content="What is your price range?"),

HumanMessage(content="Under 100\$") ]

chat(conversation\_history).content

- *>>> 1. A data science book: Consider gifting a popular and highly ...*
- *>>> 2. Data visualization tool: A data scientist often deals with ....*
- *>>> 3. Subscription to a data science platform: Give them access to ....*

system\_instruction = SystemMessage(content = """You work as an assistant in an electronics store. Your income depends on the items you sold""") user\_message = HumanMessage(content="3 bday gifts for a data scientist") chat([system\_instruction, user\_message]).content

- *>>> 1. Laptop: A high-performance laptop with a powerful processor ....*
- *>>> 2. External Hard Drive: Data scientists deal with large datasets ....*
- *>>> 3. Data Science Books: Books related to data science can be ....*

### Open-source models

from auto\_gptq import AutoGPTQForCausalLM, BaseQuantizeConfig from transformers import AutoTokenizer, AutoModelForCausalLM model\_name = "TheBloke/llama-2-13B-Guanaco-QLoRA-GPTQ" tokenizer = AutoTokenizer.from\_pretrained(model\_name, use\_fast=True) # Initialize the AutoGPTQForCausalLM model with appropriate parameters model = AutoGPTQForCausalLM.from\_quantized(

model\_name, use\_safetensors=True, trust\_remote\_code=True,

 device\_map="auto", quantize\_config=None ) # Tokenize the query and convert to CUDA tensor input\_ids = tokenizer(query, return\_tensors="pt").input\_ids.cuda() # Generate text using the model with specified settings

output = model.generate(inputs=input\_ids, temperature=0.1)

# Text generation parameters

The temperature parameter affects the randomness of the token generation Top-k sampling limits token generation to the top k most likely at each step Top-p (nucleus) sampling limits token generation to cumulative probability *p* The length of generated tokens can be specified by max\_tokens parameter  $\lim$  = OpenAI(temperature=0.5, top k=10, top p=0.75, max tokens=50)

### Quantization

from transformers import BitsAndBytesConfig # Configure BitsAndBytesConfig for 4-bit quantization bnb config = BitsAndBytesConfig( load\_in\_4bit=True, bnb\_4bit\_compute\_dtype=torch.bfloat16, bnb\_4bit\_quant\_type="nf4", bnb\_4bit\_use\_double\_quant=True) model\_4bit = AutoModelForCausalLM.from\_pretrained( model\_name\_or\_path, quantization\_config=bnb\_config,<br>device\_map="auto", trust\_remote\_code=True)

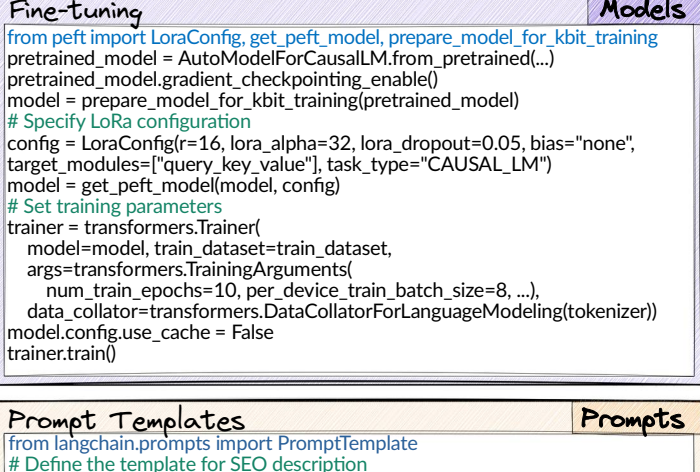

template = "Act as an SEO expert. Provide a SEO description for {product}" # Create the prompt template prompt = PromptTemplate(input\_variables=["product"], template=template)

# Pass in an input to return a formatted prompt formatted\_prompt = prompt.format(product="Electric Scooter")

llm(formatted\_prompt) >>> *The Electric Scooter is the perfect way to get around town quickly ...*

 $f$ ormatted prompt = prompt.format(product="Perpetuum Mobile") llm(formatted\_prompt)

>>> *Perpetuum Mobile is an innovative product that provides a ...*

#### from langchain.prompts import FewShotPromptTemplate # Define three examples for the 3-shot learning

examples = [ {"email\_text": "Win a free iPhone!", "category": "Spam"}, {"email\_text": "Next Sprint Planning Meeting.", "category": "Meetings"}, {"email\_text": "Version 2.1 of Y is now live", "category": "Project Updates"}] # Create a PromptTemplate for classifying emails

prompt template = PromptTemplate(template="Classify the email: {email\_text}/n{category}", input\_variables=["email\_text", "category"]) # Create a FewShotPromptTemplate using PromptTemplate and examples few\_shot\_prompt = FewShotPromptTemplate(example\_prompt = prompt\_template, examples = examples, suffix = "Classify the email:<br>{email\_text}", input\_variables=["email\_text"])

### Document loaders

- from langchain.document\_loaders import csv\_loader, DirectoryLoader WebBaseLoader, JSONLoader, UnstructuredPDFLoader, .......
- loader = DirectoryLoader('../', glob="\*\*/\*.md")
- loader = csv\_loader.CSVLoader(...)
- loader = WebBaseLoader(...)
- loader = JSONLoader(...)
- loader = UnstructuredPDFLoader(...)
- $loaded$  documents =  $loader$ . $load()$

## Retrievers and Vectorstores

from langchain.text\_splitter import RecursiveCharacterTextSplitter from langchain.vectorstores import FAISS, Chroma, Pinecone, ... # Split docs into texts splitter = RecursiveCharacterTextSplitter(chunk\_size=800, chunk\_overlap=50)

texts = splitter.split\_documents(loaded\_documents)  $#$  Embed your texts and store them in a vectorstore db = FAISS.from\_documents(texts, embeddings)  $db = FAISS$ . from texts(["some\_string\_abc", "some\_string\_xyz"], embeddings) # Perform similarity search db.similarity\_search(query)

# Initialize retriever and ask for relevant documents back retriever = db.as\_retriever()

docs = retriever.get\_relevant\_documents(some\_query)

#### from langchain.memory import ConversationBufferMemory memory = ConversationBufferMemory(memory\_key="chat\_history") Setup Memory Memory

# Setup predefined memories memory.chat\_memory.add\_user\_message("Hi!")

memory.chat\_memory.add\_ai\_message("Welcome! How can I help you?") memory\_variables = memory.load\_memory\_variables({...})

#### # Add response to memory

memory.add\_ai\_message(chat\_response.content)

#### Chains

Chains

from langchain.chains import ConversationChain, summarize, question\_answering from langchain.schema import StrOutputParser

# Templates for summarizing customer feedback and drafting email response feedback\_summary\_prompt = PromptTemplate.from\_template(

 """You are a customer service manager. Summarize the customer feedback. Customer Feedback: {feedback} Summary:""")

#### email\_prompt = PromptTemplate.from\_template(

"""You are a customer service representative. Given the summary of

customer feedback, it is your job to write a professional email response. Feedback Summary: {summary}

Email Response:"""

feedback\_chain = feedback\_summary\_prompt | llm | StrOutputParser()<br>summary\_chain = ({"summary": feedback\_chain} | email\_prompt | llm | StrOutputParser()) summary\_chain.invoke({"feedback": "Incorrect item has arrived"})

#### # Predefined chains: summarization and Q&A

chain = summarize.load\_summarize\_chain(llm, chain\_type="stuff") chain.run(loaded\_documents)  $\chi$ chain = question answering. load qa chain(llm, chain type="stuff")  $chain.run(input documents=loaded documents$  documents=loaded documents, question = <input>) # Use memory conversation=ConversationChain(llm=llm,memory=ConversationBufferMemory())

conversation.run("Name the tallest mountain in the world") >>> *Everest* conversation.run("How high is it?") >>> *8848 m*

#### Tools

#### Agents and Tools

from langchain.agents import load\_tools tools = load\_tools(["serpapi", "llm-math", ...], llm=llm) from langchain.tools import StructuredTool, BaseTool def multiply two\_numbers(a: float, b: float) -> float: """multiply two numbers""" return a \* b multiplier\_tool = StructuredTool.from\_function(multiply\_two\_numbers)

## Agents

Indexes

from langchain.agents import initialize\_agent, AgentType, BaseSingleActionAgent  $agent = initialize\_agent($ tools, Ilm, agent=AgentType.ZERO\_SHOT\_REACT\_DESCRIPTION ) agent.run({"input": "How old would Harry Potter be when Daniel Radcliffe was born?"}) >>>9

#### # create own agents and tools

class UnitConversionTool(BaseTool): name = "Unit Conversion Tool" description = "Converts American units to International units" def run(self, text: str): def miles\_to\_km(match): miles = float(match.group(1)) return f"{miles \* 1.60934:.2f} km" return re.sub(r'\b(\d+(\.\d+)?)\s<sup>\*</sup>(miles|mile)\b', miles to km, text) def arun(self, text: str): raise NotImplementedError("No async yet")  $\mathsf{agent} = \mathsf{initialize}^\mathsf{'}$  agent( agent='chat-conversational-react-description', tools=[UnitConversionTool()], llm=llm, memory=memory ) agent.run("five miles") *>>> 8.05 kilometers* **v1.1.0 ─ 10.11.2023 latest version (click) → by Ivan Reznikov medium.com/@ivanreznikov linkedin.com/in/reznikovivan**

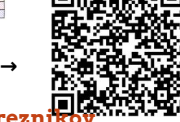